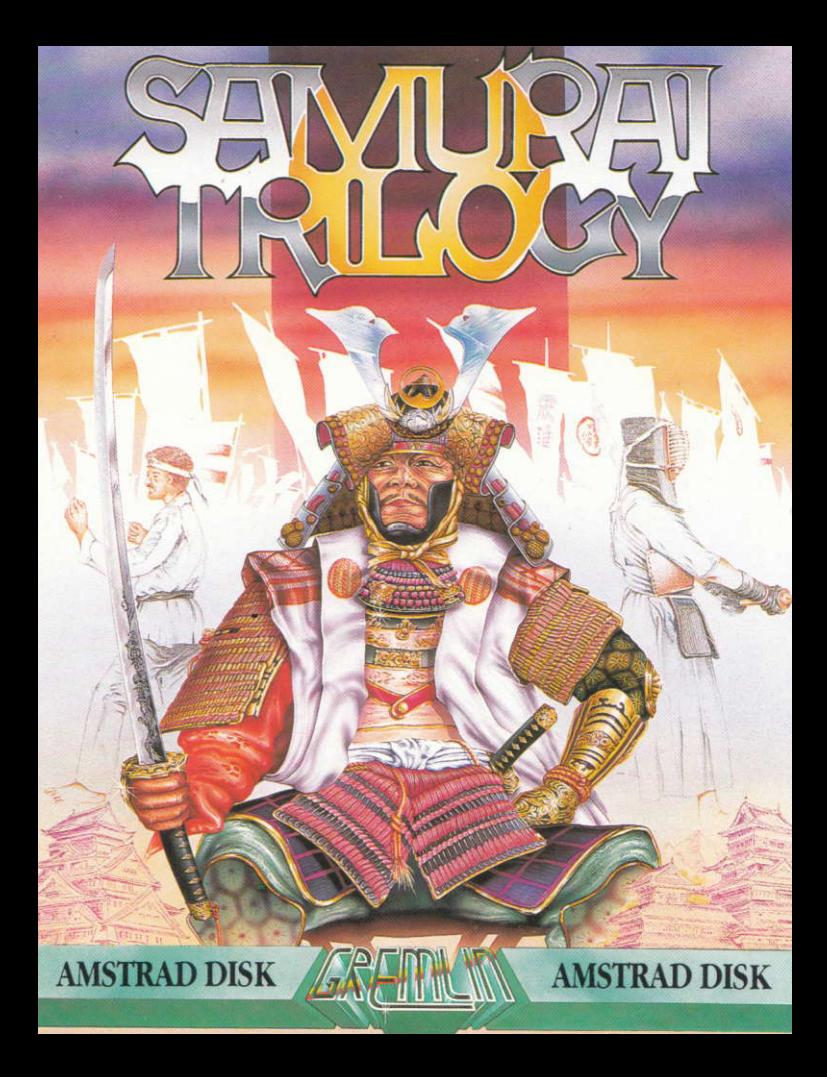

# Only the honourable will<br>Survive the bloody conflict of

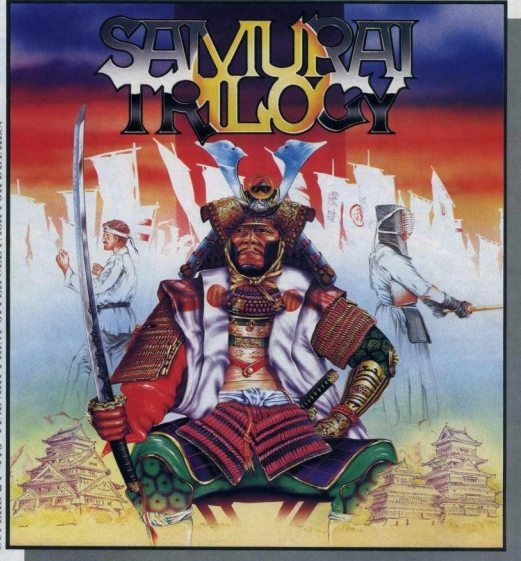

In an age in which honour was revered, from a time when grace and beauty were virtues, a class of warriors set themselves apart to dedicate their lives to a perfection in combat that in itself was an artform, to a discipline of mind that became a religion. The attaining of such excellence required an extraordinary diligence in selfdenial and training in order to achieve the ultimate accolade 'War Lord', Kendo, Karate and finally Samural are the tests that must be mastered before such b he hestowed

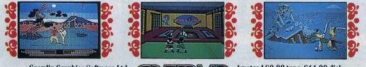

Alpha House, 10 Carver Street, Sheffield Tel: 0742 753423

of £9.99 tape. £14.99 disk CBM64/128 £9.99 tape, £14.99 disk Spectrum £7.99 tape

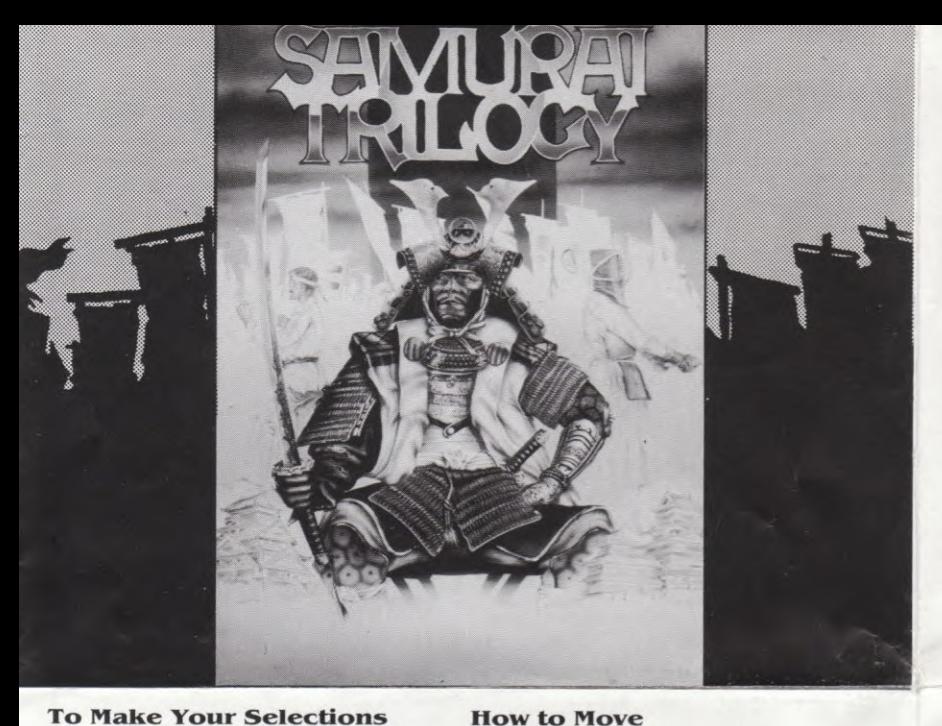

Controls when facing right - button pressed.

#### **To Make Your Selections** Move the cursor to the desired piece of text using your joystick. Move Joystick right to confirm the option or left to cancel the option. Press Fire to execute.

### **How to Move**

**Spectrum 48K**  $P$  – Pause On/Off **Enter - Exit Practice Mode** 

Spectrum 128K  $P$  – Pause On/Off M - Music & Sound Effects On/Off **Enter - Exit Practice Mode** 

**Amstrad CPC** F7 - Pause On/Off F1 - Music & Sound Effects On/Off **Enter - Exit Practice Mode** 

Commodore 64/128  $F7 - Pause On/Off$ F1 - Music & Sound Effects On/Off **Return - Exit Practice Run** 

**MSX** F7 Pause On/Off F1 - Music & Sound Effects On/Off **Return - Exit Practice Mode** 

### **Scenario**

Deep in the orient, in the province of the Nang River, exists a band of fighting warriors. Highly skilled and deadly, only students of exceptional calibre are permitted to train under their Supreme Masters. No other group of fighters have as many Samurai War Lords to swell their ranks, and no other Samurais have had to complete so gruelling a training course to attain their title. Those who succeed are honoured by the inscription of their name on the walls of the 'Chopemup Temple'.

## Gameplay

Having merited a coveted place in the War Lord's training program, your quest for excellence in combat begins. Your mentor, Supreme Master Chu Yu, will guide you through your fights and impart his judgement of your performance; if you heed Chu Yu, his words will serve you well - ignore him at your peril. To prove that you are worthy of the coveted title Samurai, you must demonstrate your fighting skills and mental agility, whilst using three different combat techniques, Karate, Kendo and Samurai. You must emerge victorious over a top level expert in each of the techniques before Chu Yu will allow you to progress to the next one.

### **Defence Decisions**

Your opponent may be beaten only when you are fully in tune with his strengths and weaknesses. (He may be beaten on points or a direct knockout basis.) Before embarking upon a fight therefore, certain tactical decisions are required of you. An accurate assessment of your opponent's key attributes must be made, ie: whether he depends on skill, speed, strength or stamina. You must then select the strategy which will most effectively counter this ability, eq: if in your opinion your opponent relies heavily on strength, then you

might decide that speed will best equip you to deal with him. When assessing your opponent's abilities, you must also decide his level. You may select either one, two or three, but remember the higher he is, the further a victory over him will advance you. Throughout your fights, your morale will be closely monitored. To select a weaker opponent will lose both points and Chu Yu's favour, so remember, improvement of your own abilities is your constant goal.

Before fighting each opponent, you must train yourself religiously. You may select three of twelve training routines in an effort to improve your chosen strategy.

Circuit Weights

Kihon

Ibuki

Kata

Kumite

Mokuso

**How to Move** 

**KARATE** 

**Running** 

**Isometrics** 

Makiwara Practice fighting techniques against an image. Practice movement and technique Tamoshiwari Breaking bricks, slates etc. **Breathing** 

Tai Sabaki Reflex training

> **Combination movements** Sparring

Meditation

Controls when facing right - button not pressed.

**Jumping Kick** 

**High Kick** 

Each of the routines is designed to improve specific skills. and a wrong decision can cost you dearly. The opponent, strategy and training decisions which you have made so far contribute to your overall defence. Your opponent's abilities are determined by his levels.

## **Tactical Decisions**

Having now psychologically assessed your opponent's fighting abilities and adapted yourself accordingly, you are required to adopt an attack initiative . This decision will have a direct effect on your hit power and must be made diligently

Between each stage of combat, you are required to select attack and defence tactics: this is done by distributing a chosen number of points (you are allocated five) between the four key attributes. This distribution is represented by four bars at the foot of the screen. Both you and your opponent have an attack and defence bar: (you and your bar are red, both your opponent and his bar are blue) all four bars are monitored constantly and react to the ensuing fight. If you've calculated wrongly and are losing your fight, or if you attack wildly and waste your energy, your defence will slowly be depleted, and could finally result in death. Do not despair though, as Chu Yu will award extra attack strength to the student who has trained well and fights wisely.

There will be opportunities to meditate and alter the tactics on the first rounds of Karate and Kendo (each round will last for one minute): a time limit is set on this privilege after round one. During Samurai, the third and final test, you will be

allowed an initial selection, but from then on you will fight without pause to the death: four opponents must be beaten in this final test. It is now that your training will be put to the greatest test; you will either die or emerge to claim your title: Samurai War Lord.

**Overhead Parry** 

and Kick

**SAMURAI** 

 $Turn -$ 

**Step Back** 

Side Cut

Walk

Forward

Point

**Thrust** 

**How to Load** 

## **Spectrum 48K/128K:-**

**CASSETTE:** Insert the cassette on Side A. Press LOAD"" and press ENTER. Press PLAY on the cassette recorder.

## Commodore 64K/128K

**CASSETTE:** Connect cassette player as per user manual and rewind cassette on Side A. Turn on the computer and press SHIFT and RUN STOP keys together. Press PLAY on the cassette recorder and the program will load and run automatically (if C128, put into 64K mode). DISK: Connect disk drive as per user manual. Insert disk, label side up and turn on the drive. Turn on the computer and type LOAD" \*", 8,1 and press RETURN: the disk will load and run automatically.

## **AMSTRAD CPC:-**

**CASSETTE:** Insert the cassette on Side A into the cassette deck. Press CONTROL (CTRL) and the small ENTER keys together, press PLAY on the cassette deck and then any key. The program will load and run automatically.

DISK: Insert the disk, label side up into the disk drive. Type : CPM and press ENTER. The program will load and run automatically.

## **MSX**

**CASSETTE:** Connect the cassette deck as shown in the User Guide. Insert the cassette on Side A, then type BLOAD "CAS:".R press RETURN and then PLAY on the cassette deck. The program will load and run automatically.

# **Notes**

On all versions, you will be prompted to select one of four languages before playing the game.

The joystick control is extremely sensitive and it is advisable to select the practice mode before playing the

Whilst playing, you will be able to save your game between fights for re-loading at a later stage. After having practiced all three arts, you may find it useful, for future reference, to make a note of the tape counter number at which each of the arts is located. Record the numbers here:

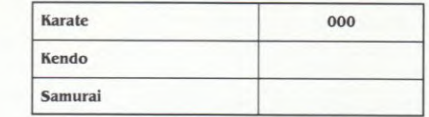

To make the text screen disappear at any point during play, press FIRE

**Gremlin Graphics Software Limited** Alpha House, 10 Carver Street, Sheffield S1 4FS © 1987. All rights reserved. Unauthorised copying, lending or resale by any means strictly prohibited.

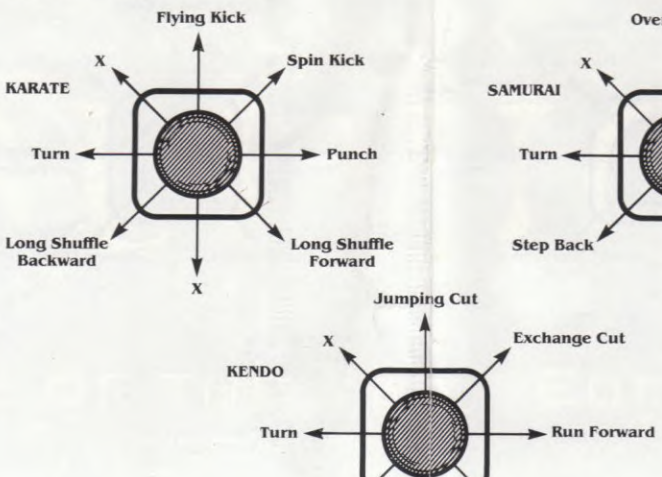

**Step Back** 

and Parry

**Step Forward** and Parry

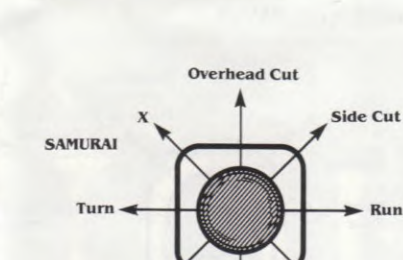

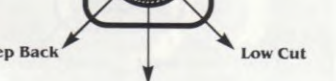

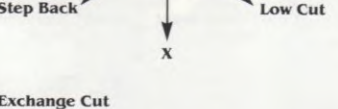

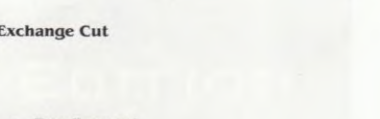

 $Turn -$ **Short Shuffle Short Shuffle Backward** 

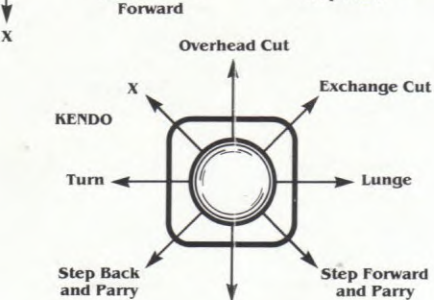

Kempo Chop/

**Swapping Chop** 

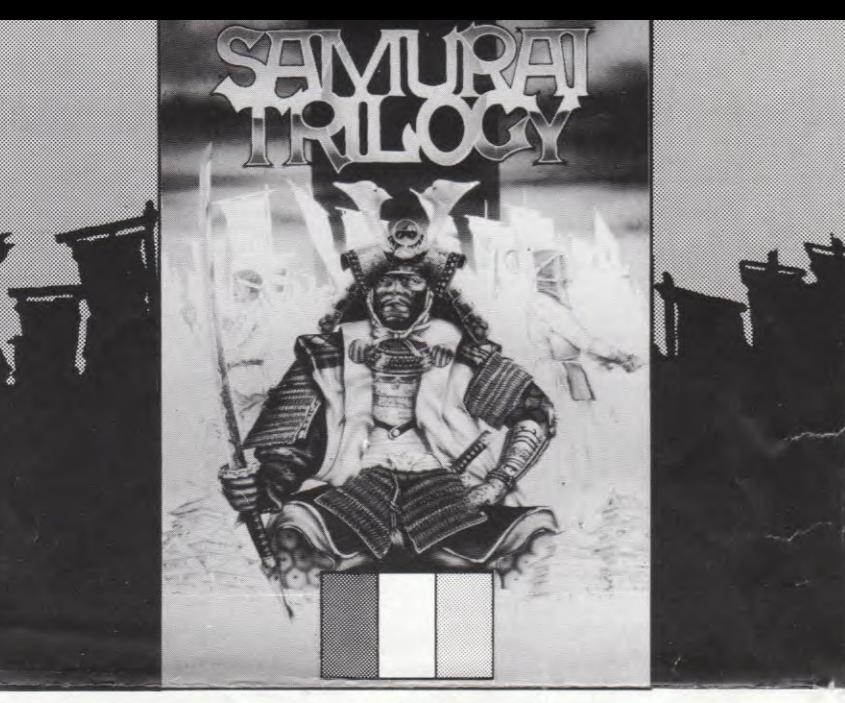

## Scénario

Au plus profond de l'Orient, dans la province de la rivière Nang, existe une bande de querriers redoutables et extrêmement qualifiés. Seuls les élèves exceptionnels sont autorisés à s'entrainer sous la conduite des Maitres Suprêmes. Aucun autre groupe de guerriers ne possède autant de sejoneurs samourais de la querre dans ses rangs, et aucun autre samoural n'a dû se plier à un cours de formation aussi difficile pour gagner son titre. Ceux qui réussissent ont l'honneur de voir leur nom inscrit sur le temple de la querre.

## Règles de jeu

Avant mérité une place extrêmement convoitée dans le programme de formation des seigneurs de la guerre, vous commencez à apprendre les techniques qui feront de vous un excellent querrier. Votre quide, le Maitre Suprème Chu Yu, vous conseille pendant le combat et juge impartialement vos performances : écoutez attentivement ses conseils, car ils se montreront précieux. Si vous les ignorez, c'est à vos risques et périls. Pour prouver que vous êtes digne du titre tant convoité de samourai, vous devez prouver votre adresse au combat et votre agilité mentale, en utilisant trois techniques différentes : Karaté, Kendo et Samourai.

Chu Yu ne vous autorise à passer au niveau suivant que si vous sortez victorieux du combat contre un expert de première classe à chaque niveau.

#### Décisions de défense

Vous ne parviendrez à battre votre adversaire qu'une fois ses faiblesses et points forts identifiés (vous pouvez le battre soit aux points, soit par K.O. direct). Avant de commencer à vous battre, vous devez donc prendre certaines décisions tactiques, entre autres une évaluation précise des attributs clés de votre adversaire : sa technique, sa vitesse, sa force ou son endurance. Vous devez ensuite sélectionner la stratégie vous permettant de

contrer au mieux ces caractéristiques. Ex., si votre adversaire se fie à sa force, la vitesse peut être votre meilleur atout. Lorsque vous évaluez les capacités de votre adversaire, vous devez également en décider le niveau : un, deux ou trois, mais n'oubliez pas que plus le niveau est élevé, et plus la victoire risque de vous échapper. Pendant votre combat, le Maître Suprême surveille votre moralité. Si vous sélectionnez un adversaire plus faible que vous, vous perdez des points et l'estime de Chu Yu, alors n'oubliez pas que votre seul objectif est d'améliorer vos facultés. Avant de combattre un adversaire, vous devez vous entraîner religieusement en sélectionnant trois des routines de formation en fonction de la stratégie choisie. **Circuit** 

#### **Poids** Course

Kihon

Tamos

Ibuki

Kata

Kumit

Isométrie Makiwa

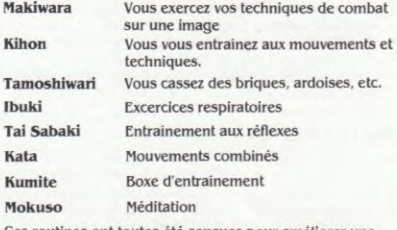

Ces routines ont toutes été conçues pour améliorer une technique bien précise. Un mauvais choix risque donc de vous coûter très cher. Les décisions que vous prenez au sujet de votre adversaire, de la stratégie et de la formation contribuent à votre défense générale. Les capacités de votre adversaire sont déterminées par son niveau.

# **Décisions tactiques**

Une fois que vous avez évalué psychologiquement les capacités de combat de votre adversaire et que vous vous êtes préparé en conséquence, vous devez adopter une initiative d'attaque. Cette décision affecte directement votre puissance de frappe et doit être prise avec précaution.

Entre chaque phase de combat, vous devez sélectionner des tactiques d'attaque et de défense en distribuant un certain nombre de points (vous disposez pour cela de 5 points) à chacun des quatre attributs clés. Votre choix est illustré par quatre barres au bas l'écran. Votre adversaire et vous possédez tous deux une barre d'attaque et de défense (vous et votre barre portez la couleur rouge et votre adversaire la couleur bleue). Toutes les barres sont surveillées continuellement et changent en fonction du combat. Si vous avez fait un mauvais calcul et que vous perdez, ou si vous attaquez à l'aveuglette et gaspillez votre énergie, votre niveau de défense dimunue progressivement et vous risquez de trouver le mort. Ne déspèrez surtout pas, car Chu Yu donnera une force d'attaque supplémentaire à l'élève qui s'est bien entraine et lutte avec sagesse.

Les opportunités de méditer et de modifier les tactiques au cours des premier rounds de Karaté et de Kendo (durant une minute chacun) ne manqueront pas. Après le premier round, une limite de temps est toutefois imposée à ce privilège.

Pendant la troisième épreuve de Samourai, qui est aussi la dernière, vous êtes autorisé à faire une sélection intiale, après quoi vous devez lutter sans arrèt jusqu'à la mort : au cours de cette épreuve finale, vous devez battre quatre adversaires. C'est dans cette épreuve que votre formation va être véritablement mise à l'épreuve. Elle ne peut avoir que deux issues : la mort ou le titre de seigneur de la querre samourai.

**Parade de Haut** 

en Bas et Coup

de Pied

**SAMURAI** 

Demi-

**Tour** 

Pas en Arriere

## **Comment charger le jeu Spectrum 48K/128K:**

**CASSETTE**: Introduisez la cassette dans le magnétophone, face A vers le haut. Tapez LOAD \*\* et frappez ENTER. Enfoncez la touche de lecture (PLAY) du magnétophone.

#### **Commodore 64K/128K**

**CASSETTE :** Connectez le magnétophone en suivant les instructions données dans le manuel de l'utilisateur et rembobinez la face A. Allumez l'ordinateur et frappez simultanément les touches SHIFT et RUN/STOP. Enfoncez la touche de lecture (PLAY) du magnétophone. Le programme se charge et démarre automatiquement. (Sur C128, passez tout d'abord en mode 64K).

DISQUETTE : Connectez l'unité de disquettes en suivant les instructions données dans le manuel de l'utilisateur. Introduisez la disquette dans l'unité, étiquette vers le haut, et allumez l'unité. Allumez l'ordinateur et tapez LOAD "\*", 8, 1, puis frappez RETURN. Le programme se charge et démarre automatiquement.

## **AMSTRAD CPC:**

**CASSETTE**: Introduisez la cassette, face A vers le haut, dans le magnétophone. Appuyez simultanément sur CONTROL (CTRL) et la petite touche ENTER. Enfoncez la touche de lecture (PLAY) du magnétophone puis frappez une touche quelconque. Le programme se charge et démarre automatiquement.

DISQUETTE : Introduisez la disquette dans l'unité de disquettes, étiquette vers le haut. Tapez | CPM et frappez ENTER. La programme se charge et démarre automatiquement.

## **Notes**

**Coup Lateral** 

 $Coup de$ 

Poing

Pas en Avant

Dans toutes les versions, yous devez sélectionner la langue. de votre choix avant de commencer à jouer.

Les commandes à la manette de jeu sont extrêmement sensibles, et il est préférable de sélectionner le mode d'entrainement avant de passer au jeu proprement dit. Au cours du jeu, vous pouvez sauvegarder la partie entre deux combats et la recharger par la suite. Lorsque vous entrainez aux trois techniques de combat, il est conseillé de prendre note du chiffre indiqué sur le compteur du magnétophone pour savoir à quel endroit les retrouver par la suite.

Notez ces chiffres ci-dessous:

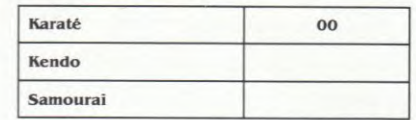

Pour faire disparaître l'écran de texte à n'importe quel instant du jeu on appuye sur le bouton de TIR.

**Gremlin Graphics Software Limited** Alpha House, 10 Carver Street, Sheffield S1 4FS © 1987. Tous droits réservés. Toute copie ou revente ou tout prêt par des moyens quelconques sont strictement interdits.

# **MSX:**

**CASSETTE :** Connectez le magnétophone en suivant les instructions données dans la quide l'utilisateur. Introduisez la cassette dans le magnétophone, face A vers le haut, puis tapez RLOAD"CAS:". R et frappez RETURN. Enfoncez la touche de lecture (PLAY) du magnétophone. Le programme se charge et démarre automatiquement.

## **Pour selectionner:**

Positionnez le curseur à l'endroit voulu à l'aide de la manette de jeu. Poussez-la vers la droite pour confirmer votre décision ou vers la gauche pour l'annuler. Pour l'exécuter, appuyez sur le bouton de tir.

## Déplacement:

**Spectrum 48K** 

 $P$  – pour suspendre/reprendre la partie **ENTER** - pour quitter le mode d'entrainement

### Spectrum 128K:

 $P$  – pour suspendre/reprendre la partie  $M$  – pour activer/supprimer les effets musicaux et sonores ENTER - pour quitter le mode d'entrainement

## **Amstrad CPC:**

F7 - pour suspendre/reprendre la partie F1 - pour activer/supprimer les effets musicaux et sonores ENTER - pour quitter le mode d'entraînement

## Commodore 64/128

F7 - pour suspendre/reprendre la partie F1 - pour activer/supprimer les effets musicaux et sonores ENTER - pour quitter le mode d'entrainement

#### MSX: F7 - pour suspendre/reprendre la partie

 $F1$  – pour activer/supprimer les effets musicaux et sonores ENTER - pour quitter le mode d'entrainement

## **DEPLACEMENT:**

Joueur tourné vers la droit - bouton de tir enfoncé.

Coup de Pied en Suspension

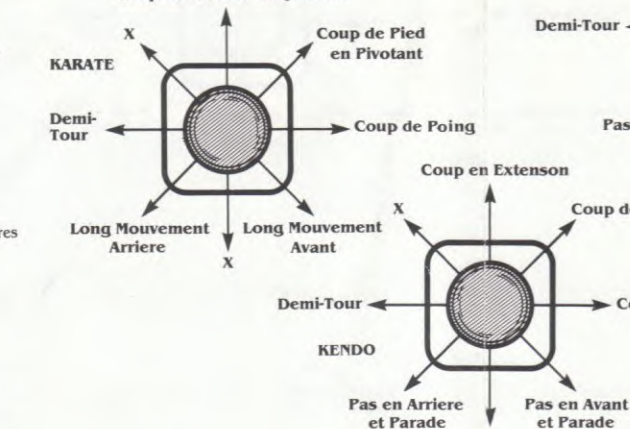

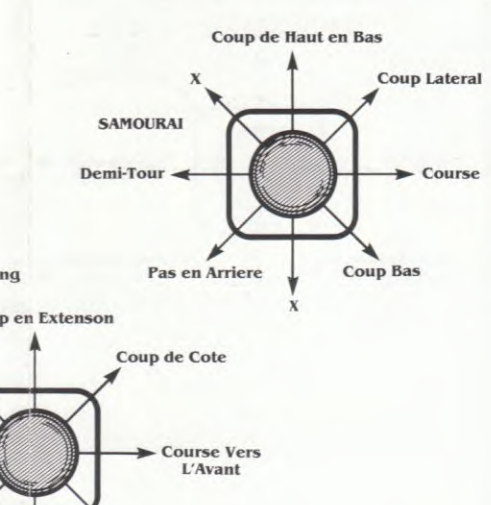

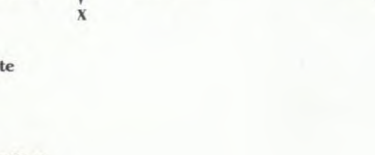

## **Coup de Pied Dans** la Poitrine **KARATE** Demi-Coup de Poing **Tour** Kempo

**Court Mouvement** Avant Coup de Haut en Bas

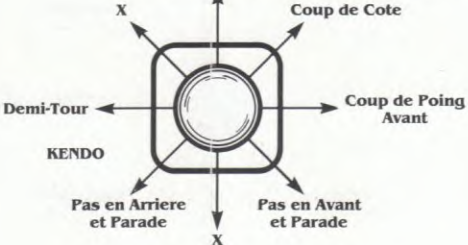

**Court Mouvement** Arriere

**DEPLACEMENT:** Joueur tourné vers la droite - bouton de tir pas enfoncé.

Coup de Pied en Extension

SAMURAI TRILOGY Well drawn characters and the natty oriental backdrops lend a touch of class .... YOUR SINCLAIR. The action sequences are varied and reflect the different styles of the three disciplines very well... **COMPUTING WITH THE AMSTRAD** Value for money, second

**AMSTRAD CPC** 

 $\mathcal{O}(\mathcal{O})$ 

IRAL

to none....ccl.

Gremlin Graphics Software Ltd. All rights reserved Screenshots are from various formats the version you have purchased.